## Package 'PoA'

March 18, 2019

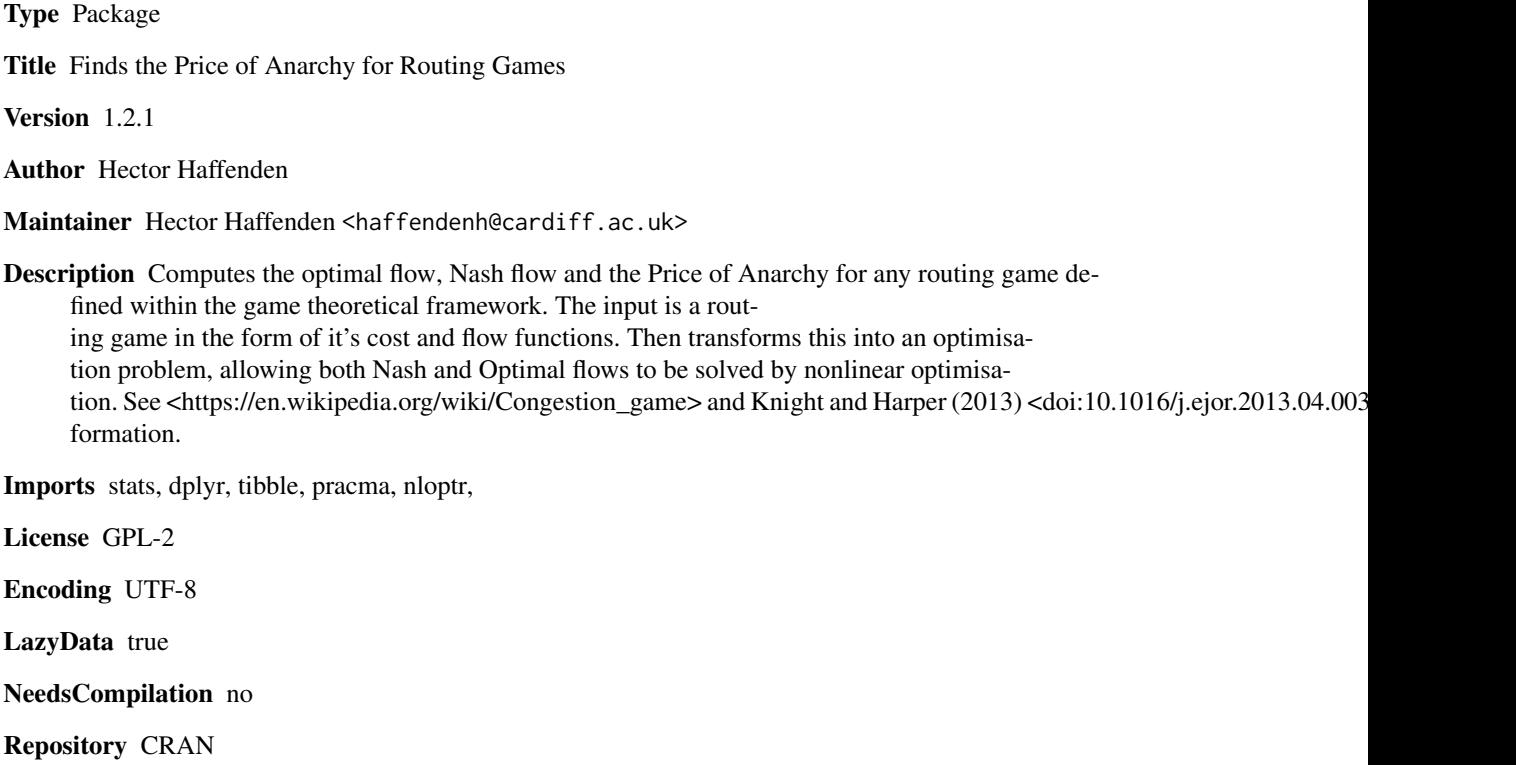

Date/Publication 2019-03-18 17:33:45 UTC

### R topics documented:

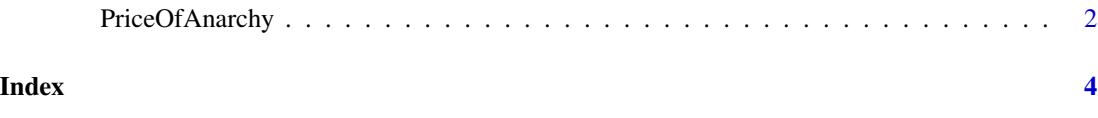

#### Description

'PriceOfAnarchy()' returns Price of Anarchy (PoA) for a routing game. This is a routing game solver for a generic network. For this to work properly, set the inputs as shown in the examples. This is as a tibble, with one column containing the cost functions, and another containing the flow.

#### Usage

PriceOfAnarchy(cost.and.flow.tibble, variable.limits)

#### Arguments

cost.and.flow.tibble

A tibble with 2 columns, cost which contains the cost functions, and flow containing the respective flows. When defining the flow functions, use all variables as inputs for each function.

variable.limits

A vector of limits for each variable, described by the proportions at each source node.

#### Value

Returns the Price of Anarchy, Optimal cost and the respective parameters, Nash cost and the respective parameters.

Requires tidyverse, pracma and nloptr packacges

#### Examples

```
library(stats, "na.omit")
library(dplyr)
library(tibble)
library(pracma)
library(nloptr)
### 2 player game ###
player2 <- tibble(cost = c(function(x){0}, function(x){0}, function(x){NA},
                 function(x){x^2}, function(x){(3/2)*x}, function(x){x}),
              flow = c(function(alpha,beta){(1/2)-alpha},function(alpha,beta){(1/2)-beta},function(alpha,beta){NA},function(alpha,beta){alpha},
                    function(alpha,beta){beta},function(alpha, beta){1-alpha-beta}))
PriceOfAnarchy(player2, c((1/2), (1/2)))
### 3 player - 2x2 middle ###
player3middle2x2 <- tibble(cost = c(function(x){0}, function(x){x}, function(x){x^2},
function(x){x},function(x){x},function(x){0},function(x){x},function(x){x^2},
```
 $function(x){x^2},function(x){x},function(x){x},function(x){(1/2)*x},function(x){x}),$  $flow = c(function(d1, d2, d3, d4, d5){d1},$ function(d1,d2,d3,d4,d5){1-d1},function(d1,d2,d3,d4,d5){d2}, function(d1,d2,d3,d4,d5){1-d2},function(d1,d2,d3,d4,d5){d3}, function(d1,d2,d3,d4,d5){1-d3},function(d1,d2,d3,d4,d5){d4}, function(d1,d2,d3,d4,d5){d1+d2+d3-d4},function(d1,d2,d3,d4,d5){d5}, function(d1,d2,d3,d4,d5){1-d1-d2-d3-d5}, function(d1,d2,d3,d4,d5){d4+d5},function(d1,d2,d3,d4,d5){1-d4-d5})) PriceOfAnarchy(player3middle2x2, c((6/10),(1/10),(3/10),1,1))

# <span id="page-3-0"></span>Index

PriceOfAnarchy, [2](#page-1-0)